**IBM Feature Tool**

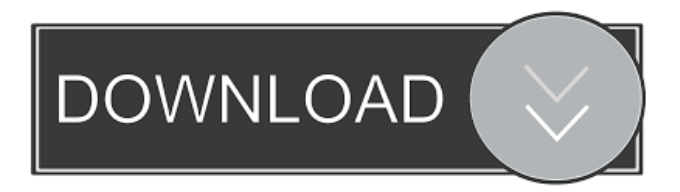

### **IBM Feature Tool Crack + Free**

This is a DOS-bootable tool for changing various ATA features. The Feature Tool allows you to control some of the features of our Deskstar and Travelstar high performance ATA hard disk drives and supports 48-bit addressing, so it will work with the new large capacity drives. Here are some key features of "IBM Feature Tool": <sup>[2]</sup> Enable or disable the read-ahead or write cache.  $\Omega$  Change the drive Automatic Acoustic Management settings to the:  $\Omega$  Lowest acoustic emanation setting (Quiet Seek) Mode), or  $\mathbb{Z}$  Maximum performance level (Normal Seek Mode).  $\mathbb{Z}$  Change the predefined capacity of the drive. This option can be used in situations where there is a BIOS limitation and the drive is not recognized. See the Users Guide for specific details. <sup>[7]</sup> Switch the Ultra DMA mode **□** Change Advanced Power Mode - allows you to change between the lowest power consumption and the highest power consumption (maximum performance level).  $\mathbb{Z}$  Show Drive Temperature - shows the current drive temperature in Celsius and Fahrenheit. *a* Configure SATA interface - adjust maximum speed and enable/disable Spread Spectrum Clocking. What's New in This Release:  $\mathbb{Z}$  Added new product support  $\mathbb{Z}$  Updated documentation and install packages to reflect changes This utility will let you use any unused SATA ports. You do not need to install SCSI drivers. This Utility should be run on the computer that is running the SCSI host adapter. It should not be run on a different computer. Installation: To install this utility you must have the necessary files to run it and there must be a hard drive that will hold the files that are needed. The appropriate files will be extracted to the following locations. \* C:\Program Files\IBM Hard Drive Utilities \* C:\Program Files\IBM DriveSOS Utilities \* C:\Program Files\IBM Drive SAVUtil You can also install the utility into the C:\IBMDrive Utilities directory. Once the utility has been installed you can run the command to load the utility. "c:\IBMHardDriveUtil\IBMHDUtil.exe". In order to get the most out of the utility you must have the following information. • Type of hard drive: Diskette Diskette 2.5" Hard Drive 3.5" Hard Drive

## **IBM Feature Tool Crack+ Incl Product Key [32|64bit]**

77a5ca646e

# **IBM Feature Tool With License Code 2022 [New]**

IBM Feature Tool is an easy-to-use tool that allows you to change various ATA features that affect the performance of your IBM hard disk drives. With IBM Feature Tool you can: <u></u> **∩ Control** the read-ahead or write cache (enabled or disabled) **∩** Control the Automatic Acoustic Management settings (Quiet Seek Mode or Normal Seek Mode) <sup>7</sup> Control the predefined capacity of the drive  $\eta$  Switch the Ultra DMA mode  $\eta$  Enable or disable Spread Spectrum Clocking (SST)  $\eta$  Enable or disable the Link Power Management (LPM) function. The version 1.6 release of the IBM Feature Tool is available in two packages: [The IBM] Feature Tool 1.6 (Win95 & Mac) - will work with the most recent Windows 95 and Mac operating systems.  $[$ ] The IBM Feature Tool 1.6 DOS Package - will work with older DOS-based operating systems such as Windows 95 and Windows 98. Requirements: *A* The IBM Feature Tool requires a 33.6 MB floppy disk to be installed on your hard disk before you can use the IBM Feature Tool. <sup>[2]</sup> The IBM Feature Tool contains a special hidden DOS executable file named "FeatureTool.exe". The file is stored in the directory where you installed the IBM Feature Tool. <sup>7</sup> The IBM Feature Tool also contains a special hidden file named "FeatureTool.sys". This file is also stored in the directory where you installed the IBM Feature Tool. *a* The IBM Feature Tool will work with IBM Deskstar and Travelstar high-performance ATA hard disk drives that use the 52-pin IDE cable. Troubleshooting/Cautions:  $[2]$  If the IBM Feature Tool does not recognize your hard disk drive then the drive will be unable to use the high performance features offered by the IBM Feature Tool.  $[$ If your hard disk drive is not detected by the IBM Feature Tool or if the drive spins up quickly and then stops, then you will need to use the IBM Feature Tool.  $\mathbb{Z}$  If you are using the IBM Feature Tool version 1.6 DOS Package to control ATA features on a Mac, then the Mac DOS environment will not see the file "FeatureTool.sys" and the drive will not be detected by the Mac DOS environment. This is because Mac DOS and DOS programs share the same root directory. For a workaround,

### **What's New in the IBM Feature Tool?**

A tool to enable and disable features on IBM hard disk drives. The Feature Tool allows you to control some of the features of our Deskstar and Travelstar high performance ATA hard disk drives and supports 48-bit addressing, so it will work with the new large capacity drives. Here are some key features of "IBM Feature Tool":  $[$  Enable or disable the read-ahead or write cache.  $\mathbb{Z}$  Change the drive Automatic Acoustic Management settings to the:  $\mathbb{Z}$  Lowest acoustic emanation setting (Quiet Seek Mode), or  $\mathbb{Z}$  Maximum performance level (Normal Seek Mode).  $\mathbb{Z}$  Change the predefined capacity of the drive. This option can be used in situations where there is a BIOS limitation and the drive is not recognized. See the Users Guide for specific details. <sup>[2]</sup> Switch the Ultra DMA mode <sup>[2]</sup> Change Advanced Power Mode - allows you to change between the lowest power consumption and the highest power consumption (maximum performance level). <sup>[7]</sup> Show Drive Temperature - shows the current drive temperature in Celsius and Fahrenheit. *a* Configure SATA interface - adjust maximum speed and enable/disable Spread Spectrum Clocking.

### **System Requirements:**

Minimum: OS: Windows 7, 8 or 10 (Windows 7 recommended) Processor: 2 GHz dual-core Memory: 2 GB RAM Graphics: NVIDIA GeForce 8600 or ATI Radeon HD 2600 series DirectX: Version 11 Network: Broadband Internet connection Storage: 1 GB available space on the hard drive Sound: DirectX 9.0c Compatible sound card Additional Notes: Optimized for 1080p. Recommended: OS: Windows 7, 8 or 10 (Windows 7 recommended

<https://rulan.eu/?p=12024>

<https://unsk186.ru/agate-mathgraph-crack-with-product-key-free-download-latest-2022/>

<https://haa-sin.com/index.php/2022/06/06/castlepaste-pro-6713-crack-with-license-code-download-latest/>

[http://naasfilms.com/wp-content/uploads/AOL\\_90\\_VR.pdf](http://naasfilms.com/wp-content/uploads/AOL_90_VR.pdf)

<http://cefcredit.com/?p=1738>

<https://eroticorchid.com/2022/06/06/kstray-crack-free-download-for-pc-latest/>

<https://smartsizebuildings.com/advert/dasmx-7-3-0-with-serial-key-2022/>

[https://valnadarsliverge.wixsite.com/festcartuphy/post/adobe-style-drop-down-menu-for-dreamweaver-crack-incl-product-key](https://valnadarsliverge.wixsite.com/festcartuphy/post/adobe-style-drop-down-menu-for-dreamweaver-crack-incl-product-key-free-x64)[free-x64](https://valnadarsliverge.wixsite.com/festcartuphy/post/adobe-style-drop-down-menu-for-dreamweaver-crack-incl-product-key-free-x64)

<https://rebuys.net/wp-content/uploads/2022/06/ardama.pdf>

[https://blooder.net/upload/files/2022/06/7ajnlbAHn8VGtuB5cBiF\\_06\\_bf8192bf2c10f98e3b3b8dffb6494aa9\\_file.pdf](https://blooder.net/upload/files/2022/06/7ajnlbAHn8VGtuB5cBiF_06_bf8192bf2c10f98e3b3b8dffb6494aa9_file.pdf)